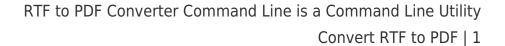

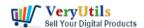

RTF to PDF conversion is a popular function of VeryUtils Document Converter. This utility provides the most accurate conversion of document contents and layout from RTF to PDF format.

RTF to PDF Converter Command Line is a command line application to convert from RTF files to PDF files, it can be called from any .NET applications, either ASP.NET web sites or Windows Forms applications, to add rtf to PDF conversion capabilities to your application.

https://veryutils.com/doc-to-any-converter-command-line

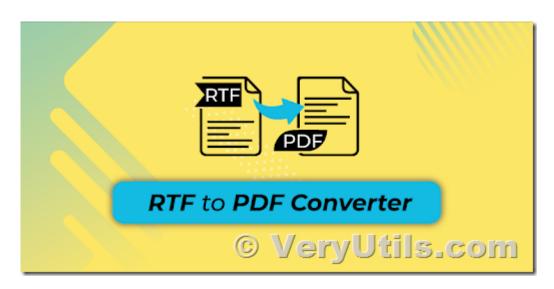

With the RTF to PDF Converter Command Line software, you can easily convert RTF files to PDF files, you can also set security settings, open password, owner password etc. options to the generated PDF files. The integration is extremely easy and no additional installation is necessary in order to get started. It's just a command line application, you can call it from your C# code using Process.Start() function, for example,

using System.Diagnostics;

class Program
{
 static void Main()

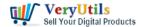

}

```
{
  LaunchCommandLineApp();
}
static void LaunchCommandLineApp()
  // Part 1: use ProcessStartInfo class.
  ProcessStartInfo startInfo = new ProcessStartInfo();
  startInfo.CreateNoWindow = false;
  startInfo.UseShellExecute = false:
  startInfo.FileName = "D:\\VeryUtils\\doc2any.exe";
  startInfo.WindowStyle = ProcessWindowStyle.Hidden;
  // Part 2: set arguments.
  startInfo.Arguments = "D:\\test.rtf D:\\out.pdf";
  try
  {
     // Part 3: start with the info we specified.
    // ... Call WaitForExit.
     using (Process exeProcess = Process.Start(startInfo))
     {
       exeProcess.WaitForExit();
     }
  }
  catch
  {
     // Log error.
  }
}
```

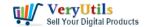

## RTF to PDF Converter Command Line is a Command Line Utility Convert RTF to PDF | 3

RTF to PDF Converter Command Line highlight features:

- Command Line application for RTF to PDF conversion.
- Usable from any .NET application (Windows Forms, ASP.NET).
- Convert RTF files to PDF documents.
- PDF documents have selectable texts and images.
- Asp.Net 2.0, 3.5, 4.0, 4.5 Support.
- Royalty free development libraries and samples.
- Able to set security options to PDF files.

You may download the trial version of RTF to PDF Converter Command Line from this web page, if you encounter any problem, please feel free to let us know, we are glad to assist you asap.

https://veryutils.com/doc-to-any-converter-command-line

## **Related Posts**

- VeryUtils Office to PDF Converter Command Line is a Document Converter for the enterprise server solution
- VeryUtils PDF Editor is a PDF form filling software
- VeryUtils EML to PDF Converter Command Line is Your Ultimate Solution for Efficient Email to PDF Conversion
- How to convert keywords to clickable hyperlinks in PDF pages?
- Add Signature to PDF, Sign a PDF, Insert Signature to PDF with VeryUtils PDF Signer Software
- Capture documents from any printer and store them as .pdf
- VeryUtils SmallPNG is the ultimate tool for optimizing your website's PNG images,
   reducing file sizes by up to 80% while maintaining quality
- Use VeryUtils HotFolder Windows Desktop Application to Automate your workflow
- How to crop Video files using VeryUtils Video Editor software?
- VeryUtils Custom Interactive Map HTML5 Plugin
- Unleash the Power of VeryUtils Al Marketing Tools for Your Business Success!

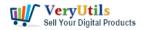

## Related posts:

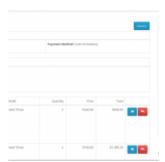

How to generate simple PDF invoice using FPDF library?

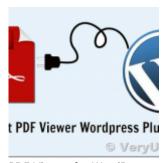

PDF Viewer for WordPress Plugin

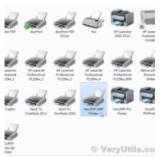

How to integrate a EMF/PDF/Image Virtual Printer Driver into your developed applications?

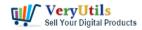

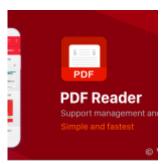

I'm looking for an Android PDF Reader SDK for Android mobile platform

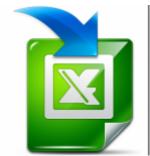

VeryUtils Excel Converter Command Line is the best choice for converting any type of Excel tables

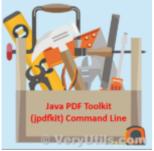

Java PDF Toolkit (jpdfkit) Command Line Examples

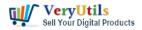

## RTF to PDF Converter Command Line is a Command Line Utility Convert RTF to PDF | 6

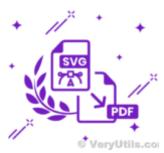

How to convert SVG to PDF programmatically on Windows?

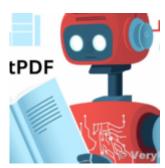

Best ChatPDF App To Chat With PDF Files